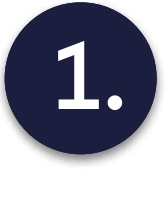

1. Contact Sales department at: sales@verestro.com and provide us with basic informatation about your company

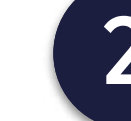

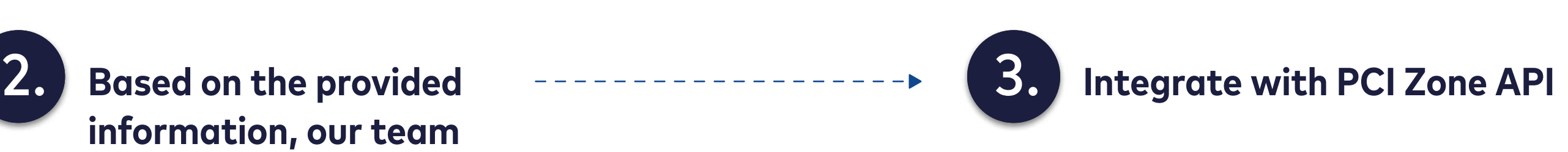

will prepare your account

PCI Zone Implementation Steps

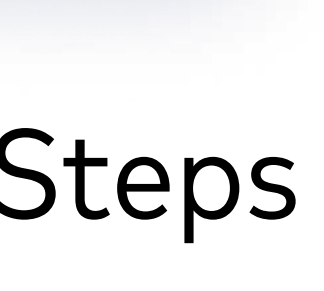